# DM534 — Øvelser Uge 38 Introduktion til Datalogi, Efterår 2021 Jonas Vistrup

# **1 I**

# **1.1**

Hvad er den hexadecimale notation for kommandoerne til at gøre følgende (husk at numre på registre og RAM celler angives hexadecimalt):

- (a) Kopiere indholdet af register C til RAM celle 0A. **SVAR:** 3C0A.
- (b) Lægge bitmønstret 10110011 ind i register 2. **SVAR:** 22B3.
- (c) Addere register 3 og 4, og lægge resultatet i register 5. **SVAR:** 6534.
- (d) Lave bit-wise XOR af register B og C. **SVAR:** 9BBC.
- (e) Hoppe til instruktionen i RAM celle 14 hvis indholdet i register C er større (>) end indholdet i register 0. **SVAR:** DC14.

# **1.2**

På kursets webside er der to txt-filer med eksempelprogrammer. Download disse, indlæs dem i simulatoren ved hjælp af copy-paste metoden ovenfor, og kør dem.

Forstå deres virkemåde ved at læse kommentarerne til dem på slides om CPU.

Følg også med i listen over instruktionssættet (enten i slides eller under Help i simulatoren).

**SVAR:** bytOmPåToTal.txt bytter rundt på tallene i cell 10 og 12. udskrivStigendeSekvens.txt tæller fra 0 op til indholdet i cell 18-1. Optælling sker i cell 1E.

#### **1.3**

Forklar hvad følgende program gør:

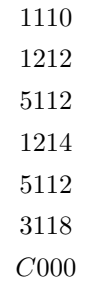

**SVAR:** Lægger cell 10, 12 og 14 sammen og skriver resultatet i cell 18

Lav et program som læser to heltal fra RAM cellerne 10 og 12, finder deres sum, og skriver resultatet i RAM celle 14. [Hint: det er en let forandring af det første eksempelprogram.]

## **SVAR:**

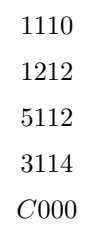

### **1.5**

Lav et program som læser et heltal k fra RAM celle 18 og som skriver summen  $1 + 2 + 3 +$ ... + (k − 1) i RAM celle E1. [Hint: det er en let forandring af det andet eksempelprogram.] Da man med 8 bits heltal i two's complement kun kan repræsentere heltal op til 127, skal vi have  $k\leq 16$  for at kunne repræsentere resultatet.

#### **SVAR:**

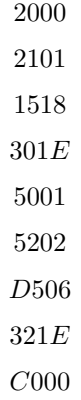

#### **1.6**

Lav et program som læser to heltal fra RAM celle 16 og 18, og som skriver det største af dem i celle 14.

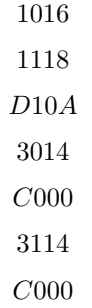

Lav et program som læser et heltal k fra RAM celle 20 og som skriver 22bitmønsteret 11111111 (hexadecimalt: FF) i RAM celle 22 hvis k er forskellig fra 0, og skriver bitmønsteret 01010101 (hexadecimalt: 55) i RAM celle 22 hvis k er lig 0.

## **SVAR:**

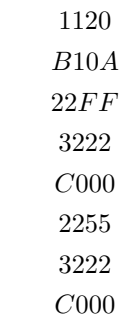

# **1.8**

Lav et program som læser et bitmønster fra RAM celle 10, laver de første fire bits om til 0'er, og skriver svaret i RAM celle 12. Hint: det kan gøres med bit-wise AND med et bestemt bitmønster (hvilket?).

**SVAR:**

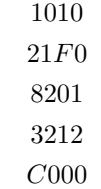

#### **1.9**

Lav et program som læser to bitmønster x og y fra RAM cellerne 20 og 22, laver et nyt bitmønster, som består af de første fire bits fra  $x$  efterfulgt at de sidste fire bits fra  $y$ , og skriver svaret i RAM celle 22. Hint: brug ideen fra sidste opgave to gange, samt bit-wise OR.

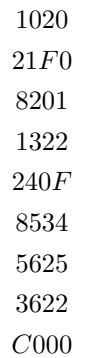

Lav et program som læser to bitmønster x og y fra RAM cellerne 20 og 22, laver et nyt bitmønster, som består af de sidste fire bits fra y efterfulgt at de første fire bits fra x, og skriver svaret i RAM celle 22. Hint: brug ideen fra sidste opgave, samt cyklisk rotation af bits.

# **SVAR:**

1020  $21F0\,$ 8201 1322 240F 8534 A204 A504 5625 3622  $C000\,$ 

# **2 II**

# **2.1**

Løs opgaven med fra sidste side i slides om CPUer og maskinkode, dvs. lav et program som tæller ned i stedet for op. Mere præcist, lav et program som efter tur skrivertallene 6, 5, 4, 3, ..., 0 (dvs. indhold 06, 05, 04, 03, ..., 00) i RAM celle 1E, hvis RAM celle 18 indeholder 07 til at starte med.

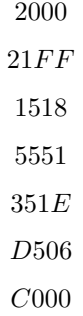

<span id="page-4-0"></span>I opgave II.12 fra uge 36/37 blev beskrevet følgende alternative metode til at skifte fortegn på heltal repræsenteret i two's complement:

Invertér alle bits i tallet og læg derefter 1 til tallet.

Implementer denne metode i et program.

Mere præcist, lav et program som læser et heltal  $x$  (i two's complement) fra RAM celle 20 og skriver tallet −x (i two's complement) i celle 22.

1000

[Hint: bits i x kan inverteres ved bitwise XOR af x med et bestemt bitmønster (hvilket?).]

#### **SVAR:**

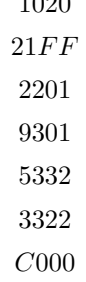

# **2.3**

[Lidt svær] CPU-simulatoren har kommandoer til addition, men ikke multiplikation. Find på en metode til at lave multiplikation ud fra de eksisterende kommandoer.

Mere præcist, lav et program som læser to heltal  $x$  og  $y$  (i two's complement) fra RAM celle 20 og 22, og derefter beregner  $x \cdot y$  og skriver resultatet i RAM celle 24.

Dit program behøver kun fungere for ikke-negative tal, dvs.  $x, y \geq 0$ . Resultatet kan også kun forventes at være korrekt når  $x \cdot y \le 127$ , eftersom CPU-simulatoren bruger 8-bits heltal i two's complement.

[Hint: Én metode kan baseres på at multiplikation pr. definition er en masse additioner (dvs. at  $7 \cdot 15$  er det samme som  $15 + 15 + ... + 15$ , hvor 15 optræder i alt 7 gange). En anden metode kan baseres på opgave II.6 fra uge 37/38 (udfordrende at implementere, men giver et hurtigere program).]

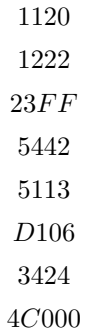